# SERVICES DHL XML LA PUISSANCE D'INTÉGRER L'EXPÉDITION

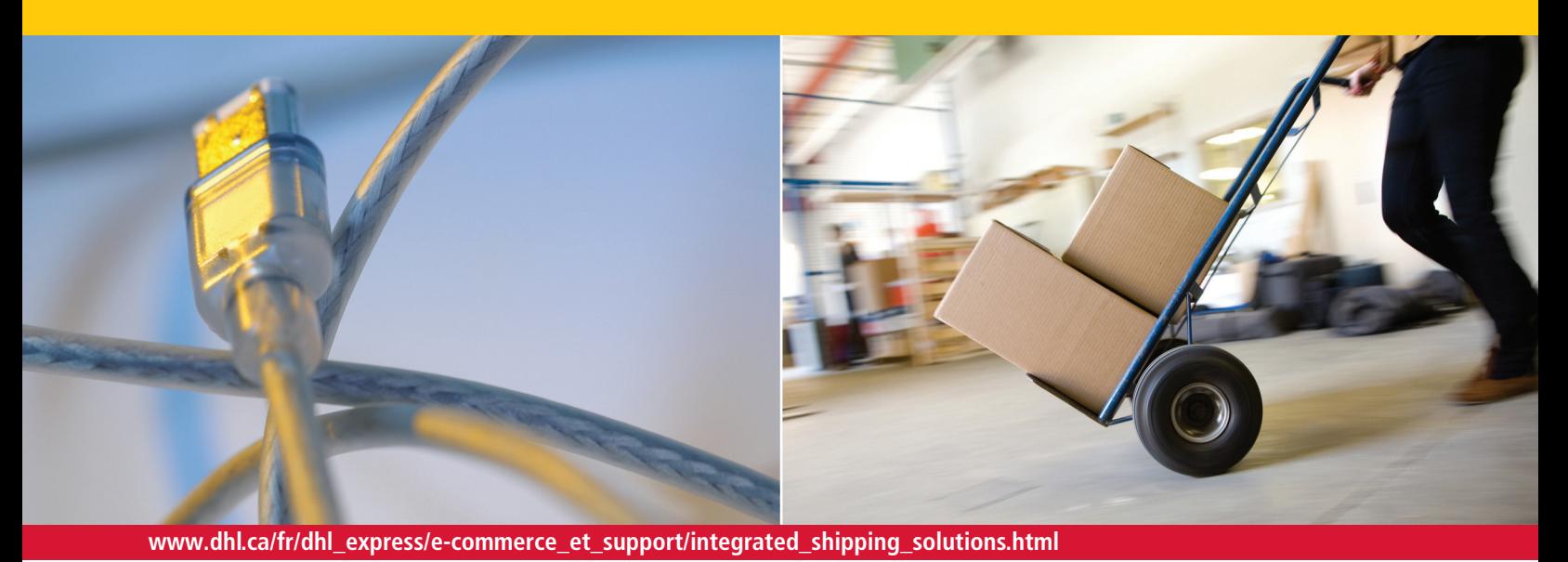

Ajoutez la puissance totale des solutions d'expédition de DHL à vos applications.

## VOTRE SITE. VOS SOLUTIONS.

Intégrez les **SERVICES DHL XML** à votre système afin d'accéder facilement aux fonctionnalités de programmation des cueillettes, d'impression des étiquettes, de suivi des envois et plus encore! Conservez l'aspect et la convivialité de votre site et utilisez vos propres applications. Pas besoin de vous familiariser avec de nouveaux matériels ou logiciels! Vous continuez même à utiliser vos propres systèmes de gestion des expéditions et des entrepôts tout en gagnant accès aux plus récentes fonctionnalités de DHL.

### **Disponibilité mondiale**

Offerts dans plus de 140 pays dans le monde, les **SERVICES DHL XML** sont compatibles avec la gamme complète de services à délai de livraison défini Time Definite et Day Definite de DHL. Expédiez des marchandises partout dans le monde – il n'y a aucune limite quant à l'origine ou à la destination.

Deutsche Post DHL - The Mail & Logistics Group

### **Qu'est-ce qu'on obtient avec les SERVICES DHL XML?**

- **✓** Des relevés précis sur les prix de transport, la gamme de produits offerts et les délais d'acheminement
- **✓** La validation de l'adresse pour le point d'origine et le point de destination
- **✓** La programmation des expéditions et des cueillettes
- **✓** Le suivi des envois en temps réel à l'aide de paramètres évolués
- **✓** L'impression d'étiquettes d'expédition de DHL Monde

### **Les SERVICES DHL XML sont excellents pour**

- **✓** Les détaillants de commerce électronique, les revendeurs et les sociétés de transport
- **✓** L'intégration des données d'expédition dans les systèmes maison

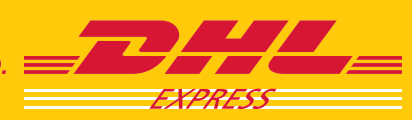

**EXCELLENCE. SIMPLY DELIVERED.** 

# SERVICES DHL XML LA PUISSANCE D'INTÉGRER L'EXPÉDITION

**www.dhl.ca/fr/dhl\_express/e-commerce\_et\_support/integrated\_shipping\_solutions.html**

## MISE EN ŒUVRE DES SERVICES DHL XML

**Intégrez nos services en quelques étapes faciles :**

- **1. Remplissez la demande :** Téléchargez le formulaire **SERVICES DHL XML : DEMANDE D'INSCRIPTION**, fournissez tous les renseignements demandés et cliquez sur « Soumettre ».
- **2. Obtenez vos identifiants :** Dans les trois jours qui suivront votre demande, vous recevrez par courriel vos identifiants de connexion, ainsi que les liens à la boîte à outils, au site d'essai et au site de production de DHL XML.
- **3. Intégrez XML et faites les essais :** À l'aide des identifiants, vous pourrez démarrer le processus d'intégration. Des spécialistes des Ventes et des TI de DHL au pays seront là pour vous aider durant la phase de développement.
- **4. Passez en ligne :** Commencez à utiliser les **SERVICES DHL XML**.

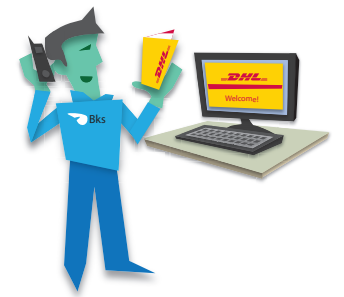

#### **Avantages pour votre entreprise**

- Une efficacité accrue et gain de temps et d'argent
- Des solutions d'expédition entièrement personnalisées
- Des propositions de prix exactes pour vos clients
- L'échange d'information sécurisé
- Une plus grande maîtrise des processus ainsi que des économies de coûts
- L'intégration à vos applications et sites Web

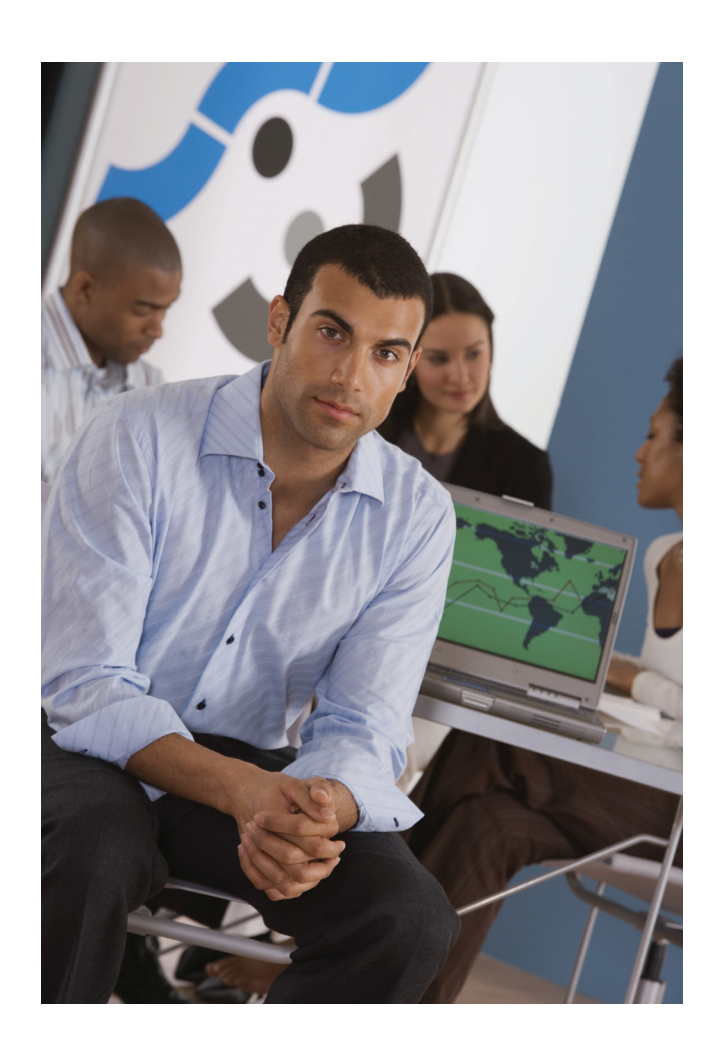

### **Essayez-le!**

Pour en savoir plus, visitez la **page de ressource de DHL XML SERVICES**.

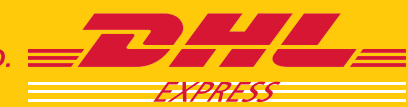

**EXCELLENCE. SIMPLY DELIVERED.**